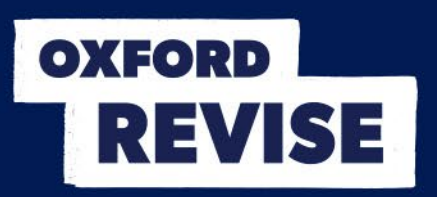

## **Oxford Revise | OCR Computer Science | Answers**

## **Chapter 21 Selection structure**

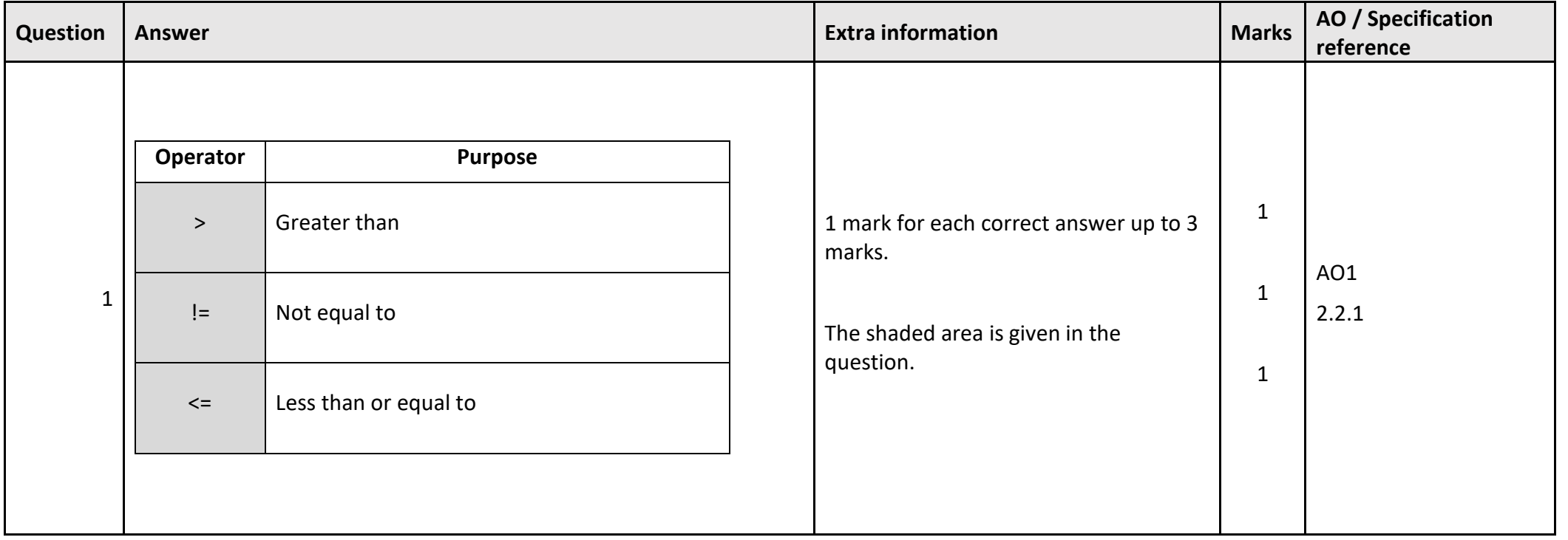

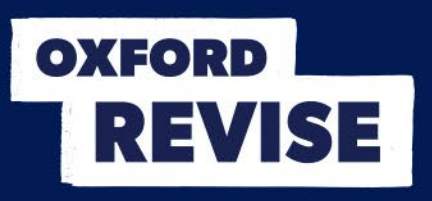

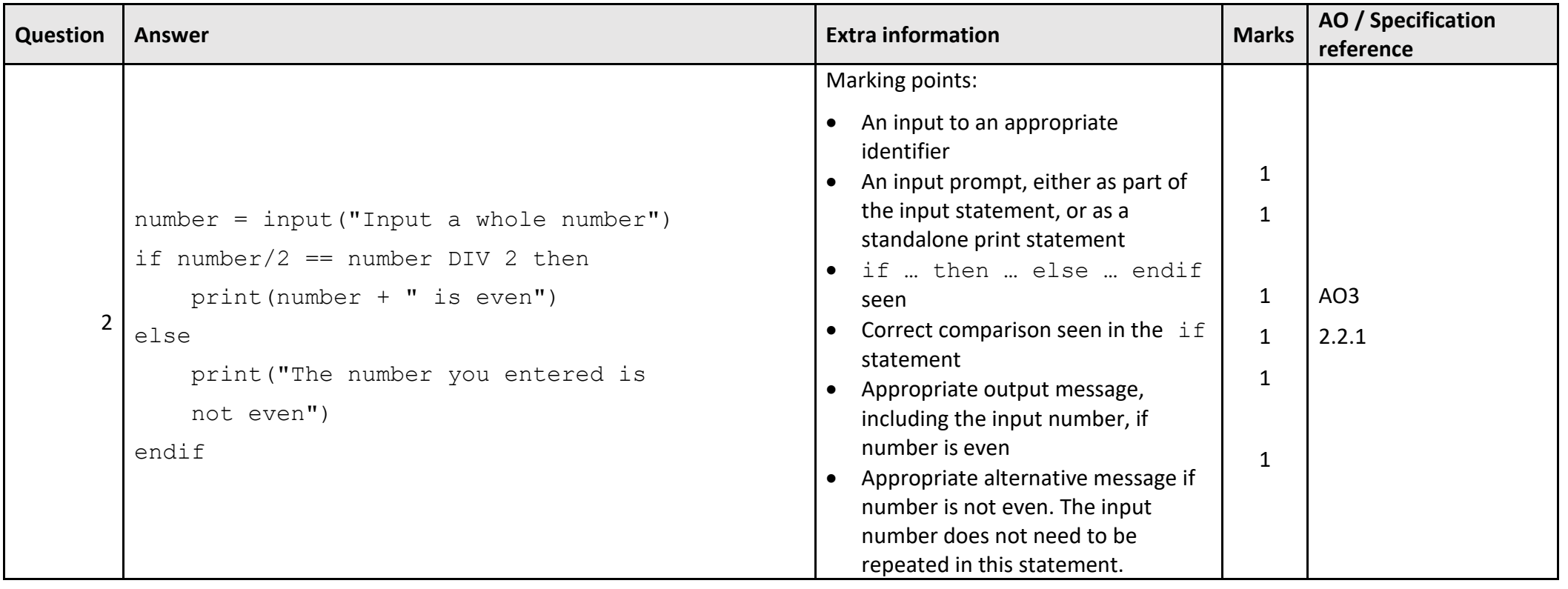

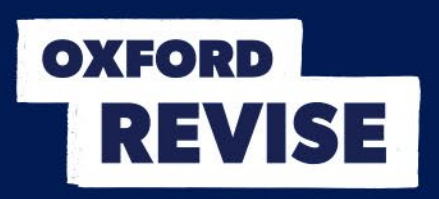

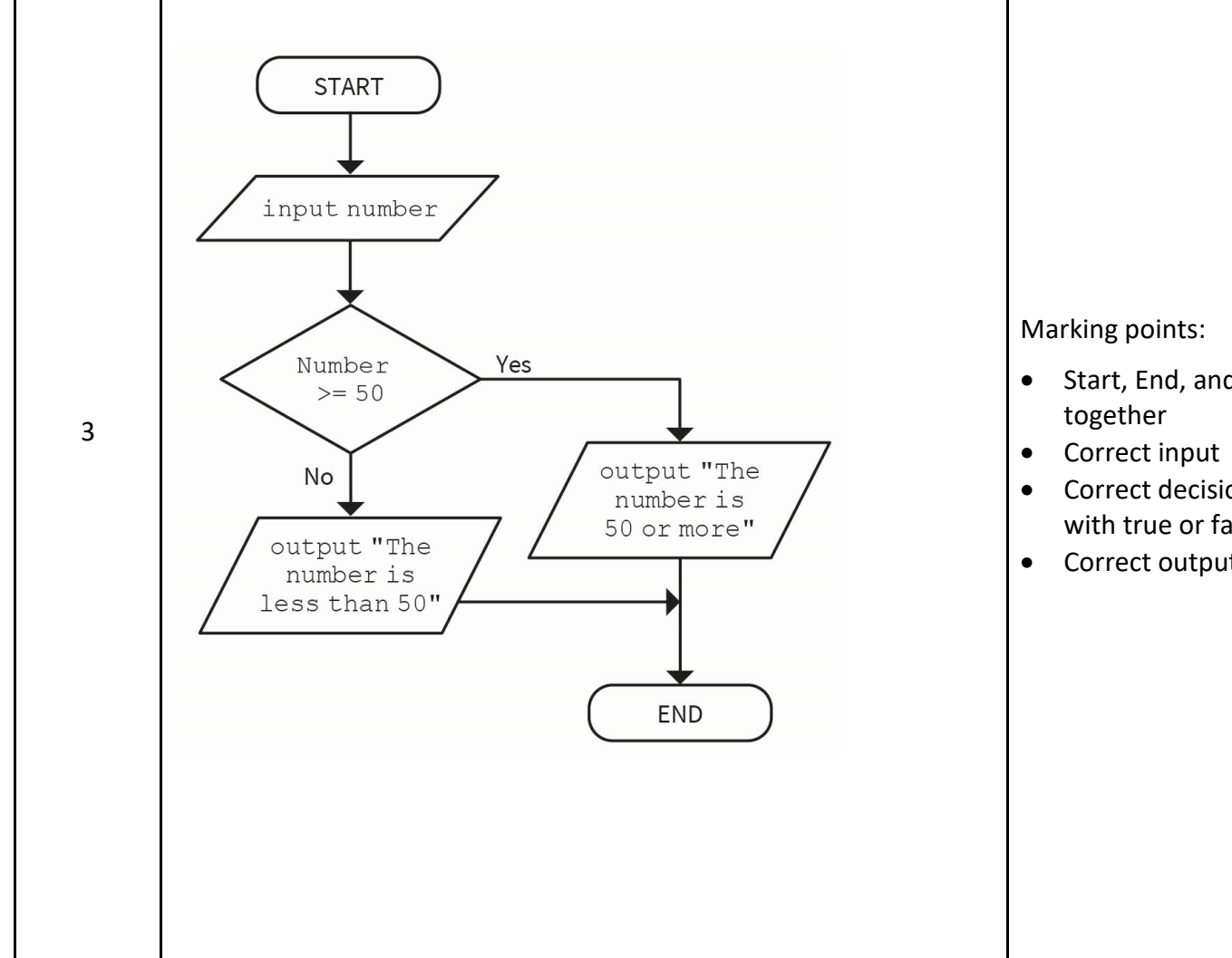

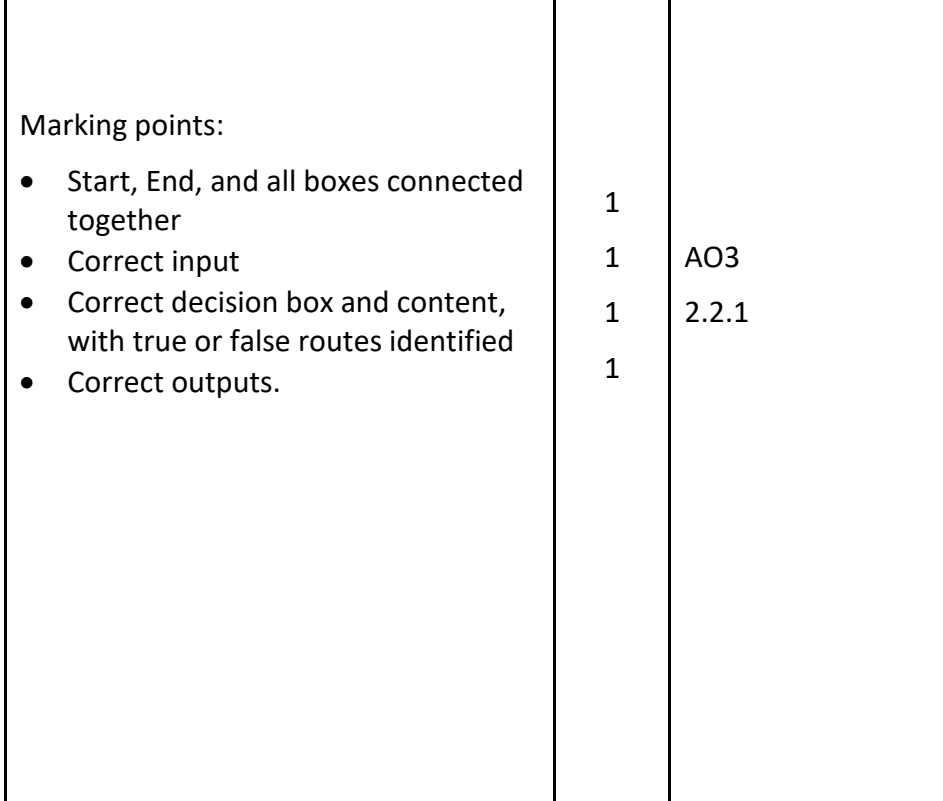

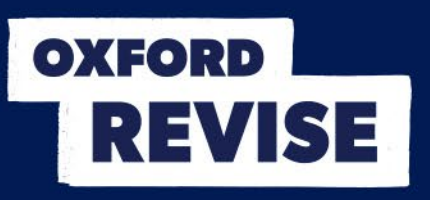

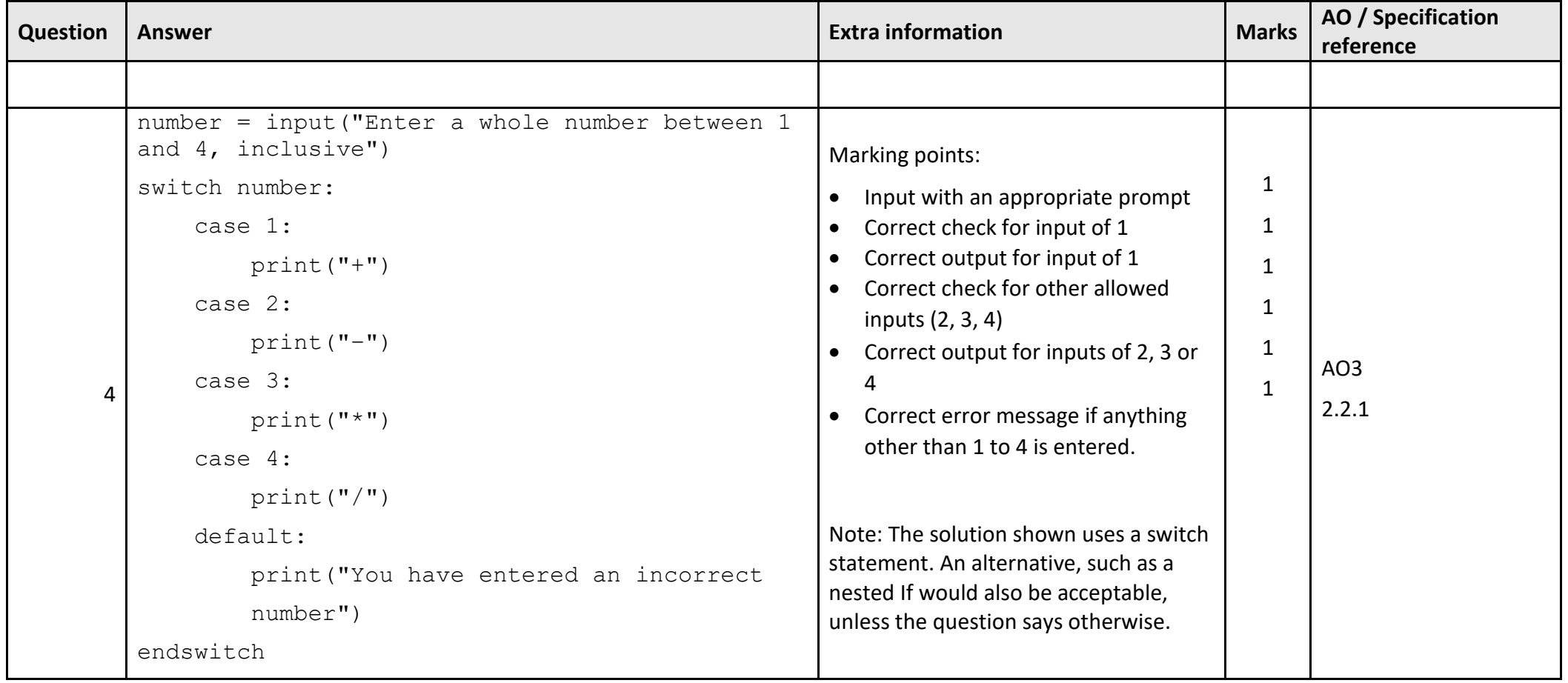